# <学校情報メール配信システムへの登録のお願い>

#### 八幡市立くすのき小学校

 本校では学校行事や不審者情報、警報発令時の対応や学級閉鎖等のお知らせに関してメール配 信を行っており、これまで多くのご家庭の方にご利用いただいています。

ご登録、ご利用は無料です。メール受信は、携帯電話でもパソコンでも可能です。

 つきましては、ぜひ、多くの方々にご利用いただきたいと思いますので、以下の手順に基づい てご登録いただきますよう、よろしくお願いいたします。

 昨年度登録されていたメールアドレスについては、学年の繰り上げを行いましたので、登録の 操作をしなくても引き続きメールを受け取ることができます。なお、そのメールアドレスに新1 年生分を追加するなど、登録内容を変更する場合は、いったん登録を解除する必要があります。 登録を解除したあと、再度登録の際に配信を希望する学年の指定をしてください。

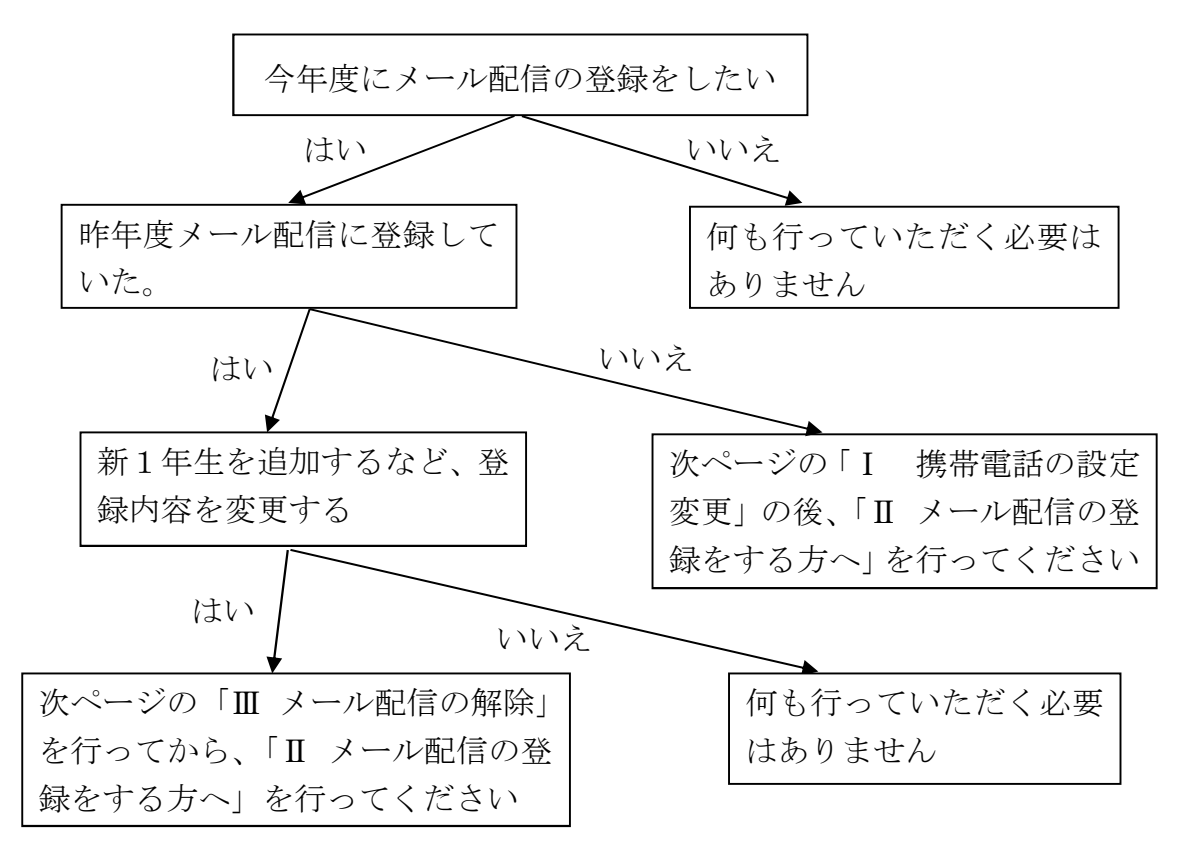

### Ⅰ 携帯電話の設定変更

① 迷惑メール対策の設定 「kyoto-be.ne.jp」ドメインからの受信を許可する設定にして下さい。kyoto と be の間の文字は、 半角のハイフンです。

② なりすましメール対策の設定

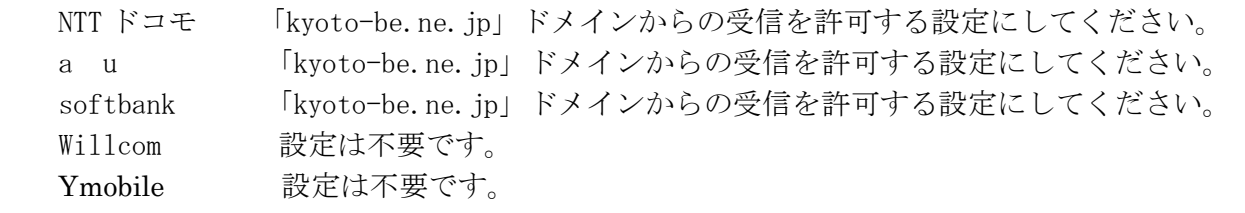

## Ⅱ メール配信の登録をする方へ

① 次の QR コードまたは URL から登録サイトにアクセスしてください。

### ●八幡市立くすのき小学校

- ・登録用フォーム http://emer.fullmail.jp/reg/63Psy8YZAU/l\_kusunoki-e.html
- ②メールアドレス登録画面が表示されます。メ ( ールアドレスと名前(ニックネームも可)を 入力、学年を選択し(複数選択可)、「次へ」ボ タンを押します。

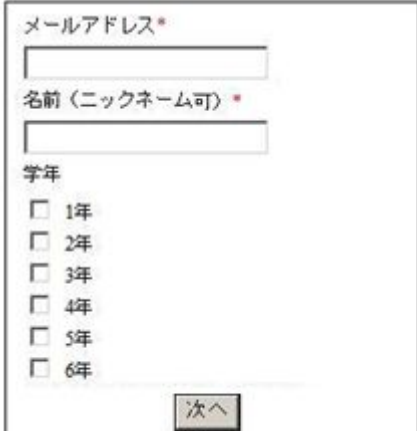

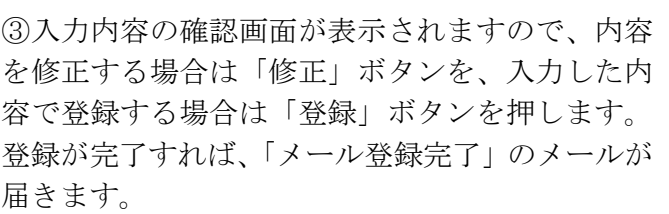

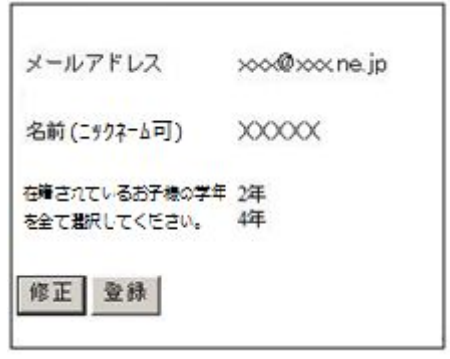

# Ⅲ メール配信の解除

- ① 次の QR コードまたは URL から登録サイトにアクセスしてください。
- ・退会用フォーム

http://emer.fullmail.jp/res/63Psy8YZAU/l\_kusunoki-e.html

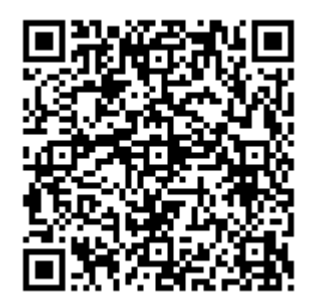

- ② 解除を行うメールアドレスを入力し、「次へ」ボタンを押します。
- ③ 確認画面が表示されるので、「退会」ボタンを押します。
- ※メール配信の登録料や使用料は不要ですが、通常のメール通信と同様に各携帯電話会社の通信料(パ ケット料)が発生します。

※操作が不明な場合は、この用紙をご持参の上、携帯電話を購入された店などにお問い合わせいただく か、くすのき小学校までお問い合わせください。(くすのき小学校 075-981-0108)

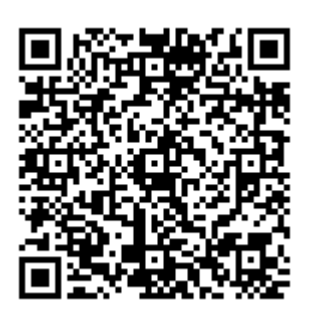